# İKTİSADİ VE İDARİ BİLİMLER FAKÜLTESİ İSLETME BÖLÜMÜ DERS İÇERİKLERİ

# **I YARIYILI**

# ENF101 Temel Bilgisayar Teknolojisi Kullanımı (Kredi 2 - AKTS 2)

Yazılım ve donanım kavramlarının tanımlarını öğrenmek, kişisel bir bilgisayardaki temel donanımları tanımak, isletim sistemini genel özellikleriyle tanımak, interneti ve internet explorer'ı genel özellikleriyle tanımak, ofis programları yardımıyla yazı işlemleri, tablo ve hesaplama işlemlerinin kavranması.

#### İKT101 İktisada Giriş I (Kredi 2 - AKTS 5)

İktisadın Bazı Temel Kavramları (İhtiyaç, Mal, Hizmet, Tüketim Üretim, Üretim Faktörleri, Ekonomik Birimler) Kıtlık sorunu, İktisadın Tanımı, Arz, Talep, Fiyat, Talep ve Arz Esnekliği, Piyasa ve Piyasa Türleri ve Piyasa Türleri, Faktör Piyasası ve Faktör Gelirlerinin Belirlenmesi.

### İŞL101 İşletme Bilimi I (Kredi 2 - AKTS 5)

İşletmenin tanımı, ortaya çıkış nedenleri, amaçları, hukuki vb. açılardan sınıflandırılması, işletmenin kuruluşu ve büyüme gibi temel bilgileri içermektedir.

#### İŞL103 İşletme Matematiği I (Kredi 4 - AKTS 5)

Powerpoint sunusu, soru cevap seklinde düzenlenmiştir. İşletme yöneticilerinin en önemli görevi sürekli değişen ve gelişen is yasamı içerisinde kendilerini ve yönettikleri kurumu ciddi manada etkileyecek kararlar almaktır. Alacakları kararların etki sahasının geniş olması nedeniyle onların kaliteli eğitim almaları ve donanımlı bir şekilde is hayatına başlamaları büyük önem arz etmektedir. İşletme matematiği dersi ise işletme yöneticilerine is hayatındaki kararlarını vermelerinde yardımcı olacak ve diğer fırsat ve olanakları matematiksel olarak daha rasyonel bir şekilde inceleyip değerlendirmelerine olanak sağlayacak bilimsel alt yapıyı vermektir. İşletme matematiği dersi kapsamında öğretilen konular ekonomi, finans gibi diğer ana bilimlerde verilen ders içeriklerini anlamayı kolaylaştırmayı hedefler.

### İSL105 Genel Muhasebe I (Kredi 4 - AKTS 5)

Genel muhasebe tanım ve kavramları dönen varlıklar, duran varlıklar KVYK, UVYK, öz kaynaklar, bilanço ve gelir tablosu hesapları

### KAY101 Hukukun Temel Kavramları (Kredi 4 - AKTS 4)

Toplumu düzenleyen kuralların tanımlanması, bu kuralların hukukla ilişkisi ve karşılaştırılması, hukukun fonksiyonları, pozitif hukukun tanımı, bölümleri, oluşumu ve kaynakları, kamu hukuku-özel hukuk ayırımı, bu ayrımdan hareketle kamu hukukunun ve özel hukukun alt dallarının ana hatlarıyla tanımlanarak içeriklerinin neler olduğunun anlatılması, yargı örgütü, dava türleri, hak kavramı, hakların tanımlanması ve sınıflandırılması, müeyyide kavramı, kişilik kavramı, sorumluluk kavramı, borç kavramı, mülkiyet kavramı.

# TRD101 Türk Dili I (Kredi 2 - AKTS 2)

Türkçe'nin ses ve şekil yapısı, sunum yapma ve etkili konuşma teknikleri, sözlü ve yazılı edebî türler, yazım kuralları, gibi konular bu dersin içeriğini oluşturur.

### YDİ101 İngilizce I (Kredi 2 - AKTS 2)

Bu ders, üniversite öğrencilerinin kendi alanlarında yürüttükleri her türlü akademik faaliyette okuma, konuşma, dinleme ve yazma becerilerini belirli bir etkinlikte kullanabilmelerini sağlayacak biçimde tasarlanmıştır. Bu derste ilgi çekici bağlamlar yaratılarak, dilin işlekliğini artırıcı alıştırmalar verilerek, dilin gerçek iletişim becerilerinde kullanımı gösterilerek öğrencilerin dilsel ve iletişimsel yetileri geliştirilecek ve yabancı dil yeterlikleri artırılacaktır.

# **II YARIYILI**

#### İKT102 İktisada Giriş II (Kredi 2 - AKTS 5)

Temel Makro Kavramlar ve Ekonominin Ölçülmesi, Milli gelir tanımları, milli gelir denge düzeyi, işsizlik, enflasyon, büyüme, kalkınma, para ve fonksiyonları ele alınacaktır.

### İSL102 İşletme Bilimi II (Kredi 2 - AKTS 5)

Konular üretim yönetimi, pazarlama ve finans hakkındaki temel bilgilerden oluşmaktadır.

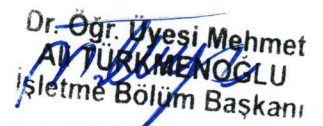

# IŞL104 İşletme Matematiği II (Kredi 4 - AKTS 5)

Powerpoint sunusu, soru cevap seklinde düzenlenmiştir. İşletme yöneticilerinin en önemli görevi sürekli değişen ve gelişen is yasamı içerisinde kendilerini ve yönettikleri kurumu ciddi manada etkileyecek kararlar almaktır. Alacakları kararların etki sahasının geniş olması nedeniyle onların kaliteli eğitim almaları ve donanımlı bir şekilde is hayatına başlamaları büyük önem arz etmektedir. İşletme matematiği dersi ise işletme yöneticilerine is hayatındaki

kararlarını vermelerinde yardımcı olacak ve diğer fırsat ve olanakları matematiksel olarak daha rasyonel bir şekilde inceleyip değerlendirmelerine olanak sağlayacak bilimsel alt yapıyı vermektir. İşletme matematiği dersi kapsamında öğretilen konular ekonomi, finans gibi diğer ana bilimlerde verilen ders içeriklerini anlamayı kolaylaştırmayı hedefler.

# İŞL106 Genel Muhasebe II (Kredi 4 - AKTS 5)

Genel muhasebe tanım ve kavramlar dönen varlıklar, duran varlıklar KVYK, UVYK, öz kaynaklar, bilanço ve gelir tablosu hesapları

### İŞL110 Toplum Bilimi (Kredi 2 - AKTS 4)

İktisat sosyolojisinin kapsam ve içeriği, ekonomik faaliyet, ekonomik davranış gibi kavramlar ile bunları açıklamaya yönelik teoriler ve insanlık tarihinde dönüm noktaları olan Sanayi ve Bilgi Toplumları ve bunların ekonomik yaşam ve ekonomik davranışlar üzerinde yarattığı etki incelenecektir..

# İŞL112Bilgisayarlı Büro İşlemleri (Kredi 3 - AKTS 2)

Kelime işlem programı, çalışma tablosu hazırlamak, internet ve elektronik posta.

# TRD102 Türk Dili II Tarih (Kredi 2 - AKTS 2)

Türkçe'nin ses ve şekil yapısı, sunum yapma ve etkili konuşma teknikleri, sözlü ve yazılı edebî türler, yazım kuralları, gibi konular bu dersin içeriğini oluşturur.

#### YDI102 Ingilizce II (Kredi 2 - AKTS 2)

Bu ders, üniversite öğrencilerinin kendi alanlarında yürüttükleri her türlü akademik faaliyette okuma, konuşma, dinleme ve yazma becerilerini belirli bir etkinlikte kullanabilmelerini sağlayacak biçimde tasarlanmıştır. Bu derste ilgi çekici bağlamlar yaratılarak, dilin işlekliğini artırıcı alıştırmalar verilerek, dilin gerçek iletişim becerilerinde kullanımı gösterilerek öğrencilerin dilsel ve iletişimsel yetileri geliştirilecek ve yabancı dil yeterlikleri artırılacaktır.

# **III YARIYILI**

# AİT201 Atatürk İlkeleri ve İnklap Tarihi I (Kredi 2 - AKTS 2)

Modern Türkiye'nin doğuş ve gelişim süreci içindeki olaylar, fikirler ve ilkeler.

# IKT201 Mikro Iktisat (Kredi 4 - AKTS 5)

Bu ders orta düzeyde mikroekonomi teori ve uygulamasını içermektedir. Tüketici teorisi detaylı bir şekilde incelenecektir. Bu derste incelenecek başlıca konular şunlardır: bütçe kısıtı, tercihler, fayda, seçim, talep, Hicks ve Slutsky denklemi, satın alma ve satma, tüketici artığı, piyasa talebi ve piyasada denge, Üretim ve Maliyet teorileri.

# İŞL201 İşletme Yönetimi I(Kredi 2 - AKTS 4)

Yönetim kavramları, tarihsel gelişim, karar verme, planlama, stratejik planlama, bilimsel yönetim ve örgütleme

# İŞL203 Envanter ve Dönem Sonu İşlemleri(Kredi 2 - AKTS 5)

Muhasebede envanter ve bilanço kavramlarının açıklanması, hesapların işleyişi, ve hesaplarının dönem sonu işlemlerinin tamamlanması.

#### IŞL205 İstatistik (Kredi 4 - AKTS 5)

Örneklemden hareketle istatistik hesaplayarak kestirimde bulunma, ortalamaların sıfırdan veya birbirinden farklılıklarını test etme, non paremetrik testler uygulama

# İŞL213 Pazarlama I(Kredi 4 - AKTS 4)

Bu ders pazarlamanın temel kavramlarını, pazarlama çevresini, tüketici davranışlarını, pazar bölümleme, hedefleme, konumlandırma stratejilerini ve pazarlama karması stratejilerini detaylı olarak inceler

# İŞL215 Finansal Yönetim I (Kredi 4 - AKTS 4)

Finansal Yönetime Giriş, Paranın Zaman Değeri, Finansal Analiz, Finansal Planlama, Nakit Yönetimi, Stok Yönetimi, Alacakların Yönetimi

# **IV YARIYILI**

# AİT206 Atatürk İlkeleri ve İnkılap Tarihi II (Kredi 2 - AKTS 2)

Modern Türkiye'nin doğuş ve gelişim süreci içindeki olaylar, fikirler ve ilkeler

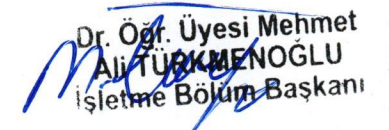

### İKT202 Makro İktisat (Kredi 4 - AKTS 5)

Bu derste makro iktisadi konular ve uygulamalar ulusal ve uluslararası düzeyde incelenerek, sayısal değişkenler ile birlikte analiz edilmektir. Ayrıca incelenen konular ile ilgili güncel iktisadi olaylar derste değerlendirilmekte ve makroekonomik performansı arttırma yolları çözüm önerileriyle birlikte ortaya konulmaktadır.

# İŞL202 İşletme Yönetimi II (Kredi 2 - AKTS 4)

#### İşletmede işletmecilikle ilgili problem ve fırsatları tanıtmak

# İŞL206 İstatistik II (Kredi 4 - AKTS 5)

Örneklemden hareketle istatistik hesaplayarak kestirimde bulunma, ortalamaların sıfırdan veya birbirinden farklılıklarını test etme, non paremetrik testler uygulama

### İŞL214 Pazarlama II (Kredi 4 - AKTS 4)

Bu dersin içeriğinde pazarlamanın tanımı, pazarlamanın işletmeler ve toplum açısından önemi, pazarlamanın diğer disiplinlerle ilişkisi, pazarlama fonksiyonları, pazarlama kararlarında işletme ve dışı etkenler, model kurma türleri, karar verme kriterleri, karar verme teknikleri, pazarlama planlamasının amacı, pazarlama planlaması sürecinde aşamalar, işletme ve pazarlama amaçlarının belirlenmesi, pazarlama karması programlaması, dağıtım programı, tutundurma programı, pazarlama denetiminin niteliği, pazarlamada örgütlemenin niteliği yer almaktadır.

### İŞL216 Borçlar Hukuku (Kredi 2 - AKTS 5)

Borc kavramı, Hukuki islemler, hukuki islem ehliyeti, Sözleşmenin kurulması, sözleşme özgürlüğü, İrade sakatlığı halleri, Haksız fiil kavramı, Kusursuz sorumluluk halleri, Sebepsiz zenginleşme, Borçların ifası ve ifa edilmemesi.

# İŞL218 Finansal Yönetim II (Kredi 4 - AKTS 5)

Risk ve Getiri İlişkisi, Yatırım Kararları ve Sermaye Bütçelemesi, Kısa Süreli Finansman, Orta ve Uzun Süreli Finansman, Menkul Kıymet Değerlemesi, Sermaye Maliyeti, Sermaye Yapısı Kararları, Kâr Dağıtım Politikaları.

# V YARIYILI

# İŞL301 Sayısal Yöntemler (Kredi 4 - AKTS 6)

Yöneylem Araştırması konusunun açıklanması işletme ile ilgili problemlerin farklı yöntemlerle çözülmesi.

### İŞL323 Üretim Yönetimi (Kredi 4 - AKTS 6)

Üretim ve üretim yönetimi kavramları, üretimle alakalı performans göstergeler, üretim stratejileri, talep tahmin yöntemleri, kalite yönetimi, stok yönetimi, yalın üretim, kapasite yönetimi ve kuruluş yeri seçim.

# İŞL325 İnsan Kaynakları Yönetimi (Kredi 4 - AKTS 6)

İnsan kaynakları yönetimi ve işletme stratejisi içindeki yeri, iş analizi ve tasarımı, insan kaynakları arz ve talep dengesinin oluşturulması, iş eğitimi ve çalışanların geliştirilmesi, iş değerlendirme, performans ölçümü ve ücretlendirme sistemlerinden oluşmaktadır.

#### İŞL307 SEÇ: Satış Yönetimi (Kredi 2 - AKTS 4)

Bu dersin içeriğinde pazarlamada satış gücünün yeri ve önemi, satış yöneticisinin fonksiyonları, satış gücünün büyüklüğü ve organizasyonu, satışçıların toplanması ve seçimi, satışçıların eğitimi, satış bölgelerinin belirlenmesi, satış kotalarının saptanması pazarlama-satış programının özellikleri ve üstünlükleri, satışçı türleri ve satışçı profili, satış noktasında ve müşteri noktasında satış, satışçı faaliyetlerinin planlanması ve satış fırsatları, satış engelleri ve satış formülü, satış görüşme kuralları, teknik ve taktikleri yer almaktadır.

# İŞL321 SEÇ: Yerlilik Yönetimi (Kredi 2 - AKTS 4)

İşletme ve Aile İşletmesi Kavramları, Yönetim Kavramı, Aile İşletmesinin Özellikleri, Aile İşletmelerinin Yeri ve Önemi, Türkiye'de Aile işletmeleri, Aile İşletmesi Yönetiminde Yaşam Döngüsü, İşletme ve Aile İşletmesi Modelleri, Aile İşletmeleri ile İlgili Temel Konular: Kurumsallaşma, Profesyonel Yönetim, Aile Anayasası, Aile Konseyi, Devir Sorunları, Sürdürülebilirlik, , Aile İşletmelerinde İkinci ve Sonraki Nesillere Devir Sorunları, Kuşaklararası Farklılıklar, Aile – İşletme İletişimi, Çatışmalar ve Yönetimi, Aile İşletmelerinde Güven Konusu, Aile İşletmelerinde Büyüme, Yönetim Kurulu, Aile Meclisi ve Halka Açılma, Aile Kültürü, İşletme Kültürü, Aile şirketlerinde stratejik yönetim.

# İŞL327 SEÇ: Ticaret Hukuku (Kredi 2 - AKTS 4)

Ticarî İşletme Hukuku, Şirketler Hukuku, Kıymetli Evrak Hukuku

# İŞL329 SEÇ: Örgütsel İletişim (Kredi 2 - AKTS 4)

Ders programının amaç ve hedeflerinin açıklanması, örgütsel iletişimin tanımı, önemi ve amacı, iletişim süreci, Örgütsel kuramlarda iletişimin yeri: klasik yaklaşım ve iletişim, Davranışsal yaklaşım ve iletişim, bütünleşik yaklaşım ve iletişim, postmodern yaklaşım ve iletişim, feminist yaklaşım ve iletişim, iletişim şekil İletişim araçlarıleri, iletişim türleri, iletişim modelleri, örgütsel iletişim kanalları ve biçimleri, iletişim ve empati, İletişim araçları, örgütsel iletişimin etkin yönetimi, iletişim engelleri ve çözüm yolları.

# İŞL331 SEÇ: Kıymetli Evrak Hukuku (Kredi 2 - AKTS 4)

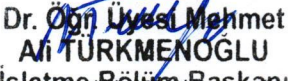

İşletme ve Aile İşletmesi Kavramları, Yönetim Kavramı, Aile İşletmesinin Özellikleri, Aile İşklatme Rülüm Başkanı Önemi, Türkiye'de Aile işletmeleri, Aile İşletmesi Yönetiminde Yaşam Döngüsü, İşletme ve Aile İşletmesi Modelleri, Aile İşletmeleri ile İlgili Temel Konular: Kurumsallaşma, Profesyonel Yönetim, Aile Anayasası, Aile Konseyi, Devir Sorunları, Sürdürülebilirlik, , Aile İşletmelerinde İkinci ve Sonraki Nesillere Devir Sorunları, Kuşaklararası Farklılıklar, Aile – İşletme İletişimi, Çatışmalar ve Yönetimi, Aile İşletmelerinde Güven Konusu, Aile

İşletmelerinde Büyüme, Yönetim Kurulu, Aile Meclisi ve Halka Açılma, Aile Kültürü, İşletme Kültürü, Aile şirketlerinde stratejik yönetim

# **VI YARIYILI**

# İŞL330 Araştırma Yöntemleri (Kredi 4 - AKTS 6)

Araştırma sürecini incelemek, belli başlı bilimsel araştırma yöntemlerini (deneysel yöntem, betimleme yöntemi vd.) gözden geçirmek ve öğrencilerin belirli bir konu hakkında araştırma yapabilmeleri için gereken araştırma sorusu bulmak

# İŞL332 Maliyet Muhasebesi (Kredi 4 - AKTS 6)

Maliyet kalemlerinin tespiti ve muhasebeleştirilmesi bunun yanısıra maliyet hesaplarının dönem sonu işlemlerinin tamamlanması suretiyle maliyetlerin bilançoya aktarılması.

### İŞL334 Örgütsel Davranış (Kredi 4 - AKTS 6)

Örgütsel davranış konusunda genel bir değerleme; Tarihsel ve küresel bağlamda örgütsel davranış; Örgütlerde bireyler, algı, tutum, kişilik ve bireysel davranış, iş doyumu, temel motivasyon kavramları. Orgütlerde gruplar, grup davranışı, takımlar, iletişim, liderlik, güç ve politika, çatışma ve müzakere, stres; örgütsel sistem, örgüt yapısı, teknoloji ve iş tasarımı, sosyo- teknik sistem, örgütsel kültür, örgütsel değişme ve geliştirme.

### İŞL308 SEÇ: Tüketici Davranışları (Kredi 2 - AKTS 4)

Tüketici Davranısı Kavramı ve Özellikleri, Öğrenme ve Güdülenme, Algılama ve İlgilenim, Tutum ve Değerler, Kişilik, Benlik ve Yaşam Biçimleri, Tüketici Karar ve Satın Alma Süreçleri.

#### İŞL314 SEÇ: Yönetim Ekonomisi (Kredi 2 - AKTS 4)

Ekonominin temel prensiplerini modern günlük iş yönetiminde karşılaşın problemlere uygulamayı ve bunun sonucunda yönetimde hedeflenen amaçlara etkin bir şekilde ulaşmayı öğrenmek.

# İŞL328 SEÇ: Yeni Ürün Geliştirme Yönetimi (Kredi 2 - AKTS 4)

Yeni Ürün Geliştirme, yeni ürün geliştirme ve inovasyon yönetimi -Yeni Ürün Geliştirme ve AR-GE -Yeni Ürün Brifi -Türkiye'de ve dünyada yeni ürün geliştirme -Yeni Ürün Başarısı

# İŞL336 SEÇ: İş Hukuku (Kredi 2 - AKTS 4)

Bireysel ve toplu iş hukukuna ait bilgileri pekiştirip, uygulama örnekleri çözmek ve analitik düşünceyi geliştirmek.

# VII YARIYILI

### İSL417 Bitirme Çalışması I (Kredi 4 - AKTS 6)

Bitirme projesi olarak seçilen konuda bilimsel kurallara göre araştırma yapma ve rapor yazmak ve hazırlanan projenin jüri önünde savunulması

# İŞL421 Mali Tablolar Analizi (Kredi 4 - AKTS 6)

Temel mali tablolardan bilanço ve gelir tablosu, ek mali tablolar olarak bilinen satılan malın maliyeti tablosu, kar dağıtım tablosu, fon akım tablosu, nakit akım tablosu, net çalışma sermayesi değişim tablosu, öz sermaye değişim tablosu gibi tabloların önemi ve amaçları ile mali tablolar analizinde kullanılan teknikleri içerir. Mali analiz teknikleri ise karşılaştırmalı tablolar analizi, yüzde metodu ile analiz, trend analizi ve oranlar yardımıyla analizdir. Enflasyonun mali tablolar üzerindeki etkisi konusu da dersin içeriğini oluşturmaktadır.

# İŞL423 Bilgisayarlı Muhasebe (Kredi 3 - AKTS 6)

Güncel muhasebe paket programlarının tanıtımı, ETA: V8 - SQL muhasebe paket programının ticari işlemler modülü üzerinden stok işlemleri, cari işlemler, fatura ve irsaliye işlemleri, muhasebe kayıtları, dönem sonu işlemlerinin yapılması, geçici ve kesin mizanın düzenlenmesi, bilanço ve gelir tablosunun düzenlenmesi.

### İSL445 SEC: Mesleki İngilizce I (Kredi 2 - AKTS 6)

Avrupa dil portföyü A2 genel düzeyinde İngilizce kullanılarak İşletmecilik alanındaki bilgileri izleme becerisi kazanılır.

### İŞL405 SEÇ: Örgüt Geliştirme (Kredi 2 - AKTS 6)

Örgütsel davranış konusunda genel bir değerleme; Tarihsel ve küresel bağlamda örgütsel davranış; Örgütlerde bireyler, algı, tutum, kişilik ve bireysel davranış, iş doyumu, temel motivasyon kavramları. Örgütlerde gruplar, grup davranışı, takımlar, iletişim, liderlik, güç ve politika, çatışma ve müzakere, stres; örgütsel sistem, örgüt yapısı, teknoloji ve iş tasarımı, sosyo- teknik sistem, örgütsel kültür, örgütsel değişme ve geliştirme.

Øgy Uybsy Mehmet **IN TURKMENOGLU** me Bölüm Başkanı

### İŞL411 SEÇ: Yatırım Projeleri Analizi (Kredi 2 - AKTS 6)

atırım projelerinin önemi, yatırım türleri, teknik analiz, ekonomik analiz, finansal analiz, hukuki analiz, proje değerlemede statik yöntemler: geri ödeme süresi, ortalama getiri oranı, proje değerlemede dinamik yöntemler: net bugünkü değer, iç verim oranı karlılık indeksi, paranın zaman değeri, gelecek değer, şimdiki değer, dinamik değerleme yöntemlerinin karşılaştırılması, riskli projelerin değerlemesi, karar ağacı ve simülasyon teknikleri, Türkiye'de yatırımlara kamu desteği.

# İŞL336 SEÇ: İş Hukuku (Kredi 2 - AKTS 4)

Bireysel ve toplu iş hukukuna ait bilgileri pekiştirip, uygulama örnekleri çözmek ve analitik düşünceyi geliştirmek

# **VIII YARIYILI**

# İŞL426 Bitirme Çalışması II (Kredi 4 - AKTS 6)

Bitirme projesi olarak seçilen konuda bilimsel kurallara göre araştırma yapma ve rapor yazmak ve hazırlanan projenin jüri önünde savunulması

# İŞL430 İşletme Politikası (Kredi 4 - AKTS 6)

Vizyon, misyon, stratejik politika, taktik, bütçe gibi stratejik yönetimin temel kavramları ile yeniden örgütlenme, küçülme, süreç yenileme, yatay ve dikey bütünleşme, tek yönlü ve çok yönlü çeşitlendirme stratejileri gibi pek çok isletme stratejileri.

# İŞL432 Girişimcilik ve Kobi Yönetimi (Kredi 4 - AKTS 6)

Girişimciliğin kurum içi (intrapreneurship) veya küçük işletme-aile işletmesi (entrepreneurship) boyutlarında farklı türlerine bağlı olarak ortaya çıkan ekonomik, hukuki, mali, davranışsal, psikolojik, sosyal, kültürel yönlerine ilişkin inceleme ve değerlendirmeler; Liderliğin olmak-bilmek-yapabilmek (liderlik kuramları, motivasyon, iletişim, takım kurma, yaratıcılık) boyutlarında hem bireysel hem de toplımsal bir süreç olarak ele alınması; Girişimci-Liderlik ilişkisinin tanımlanması ve girişimciliğe etki eden faktörler; Girişimciliğin tarihsel süreç içerisnde uluslar arası ve Türkiye örnekleri ile değerlendirilmesi.

# İKT402SEÇ: Türkiye Ekonomisi (Kredi 2 - AKTS 4)

Türkiye Cumhuriyeti'nin kuruluş döneminde iktisadi yapılanma ile ilgili çalışmalar, devletçi politikalar dönemi, Demokrat Parti yeni bir iktisadi tercih dönemi, 1978-1979 ve 1980 krizleri, 24 Ocak 1980 kararları ve dışa açık büyüme modeli, 1990'lı yıllar ve 2000-2001 krizleri, kriz sonrasında uygulanan programlar ve uygulama sonuçları.

#### IŞL404 SEÇ: Lojistik Yönetimi (Kredi 2 - AKTS 4)

Bu ders, lojistik hizmetlerinin ve tedarik zinciri faaliyetlerinin planlanması ve yönetimini incelemektedir. Fiziksel dağıtım ve lojistiğe giriş, lojistik sistemleri, ürün ve lojistik, lojistik ve tedarik zinciri yönetimi, sipariş yönetimi ve müşteri hizmetleri, envanter yönetimi prensipleri, dağıtım merkezleri ve ambarlama, lojistik maliyet analizleri ve trade-off, bilgi teknolojileri ve elektronik lojistik, dış kaynak kullanımı ve üçüncü parti lojistik, tedarikçi seçimi ve geliştirilmesi, talep yönetimi, hızlı tepki, satıcı bazlı envanter yönetimi, lojistik opsiyonları, stratejik işbirlikleri ve performans ölçümü üzerinde durulan başlıca konulardır. Ayrıca, satın alma, malzeme yönetimi ve çok firmalı lojistik planlama konuları üzerinde de durulacaktır.

# İŞL410 SEÇ: Doğrusal Programlama (Kredi 2 - AKTS 4)

Simplex Algoritmasının matematiksel çıkarımı. Çeşitli problemlerin doğrusal programlama formülasyonu, İkillik teorisi ve ekonomik anlamı. Simplex, Büyük-M, Revize Simplex, İkil-Simplex Yöntemleri. Hassasiyet ve postoptimalite analizleri. Doğrusal programlama için özel durumlar ve çözüm yaklaşımları.

# İŞL412 SEÇ: İcra İflas Hukuku (Kredi 2 - AKTS 4)

İcra hukukunun temel konuları

WERKWENOGLU letme Bolüm Başkanı